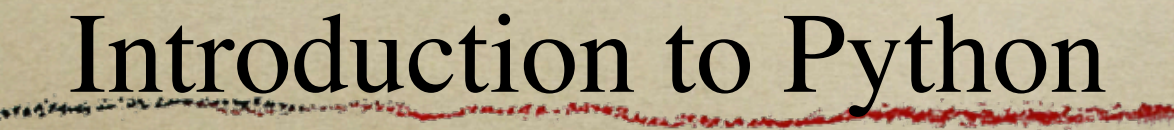

*Prof. Steven Ludtke sludtke@bcm.edu*

Saturday, December 13, 2008 1

CONTENT ANTENIA TOTAL PASTO IN

#### 8512 documented lanuages (vs. 2376)

STATISTICS AND THE

In the Low did to the committee the

- Four of the first modern languages (50s):
	- − FORTRAN (FORmula TRANslator)
	- − LISP (LISt Processor)
	- − ALGOL

BERTHAM ANGELE TOWN WASN'T MANUSCRIPTION IN THIS

- − COBOL (COmmon Business Oriented Language)
- BASIC (1963 used in 70s-80s)
- $C(1972)$
- $\cdot$  C++ (1983)
- Perl (1990)
- Python (1991)
- Ruby (1992)
- HTML (1994)
- Java (1995)

# Python ?

PYTHON OOL- developed by Guido van Rossum, and named after Monty Python.(No one Expects the Inquisition) a simple high-level interpreted language. Combines ideas from ABC, C, Modula-3, and ICON. It bridges the gap between C and shell programming, making it suitable for rapid prototyping or as an extension of C. Rossum wanted to correct some of the ABC problems and keep the best features. At the time, he was working on the AMOEBA distributed OS group, and was looking for a scripting language with a syntax like ABC but with the access to the AMOEBA system calls, so he decided to create a language that was extensible; it is OO and supports packages, modules, classes, user-defined exceptions, a good C interface, dynamic loading of C modules and has no arbritrary restrictions.

#### *www.python.org*

#### A Few Apps with Python Scripting

STATE TO THE A PARTICULAR TO THE CONTRACT PRODUCT OF THE CONTRACT OF A PARTICULAR CONTRACT OF THE CONTRACT A - THE CO.

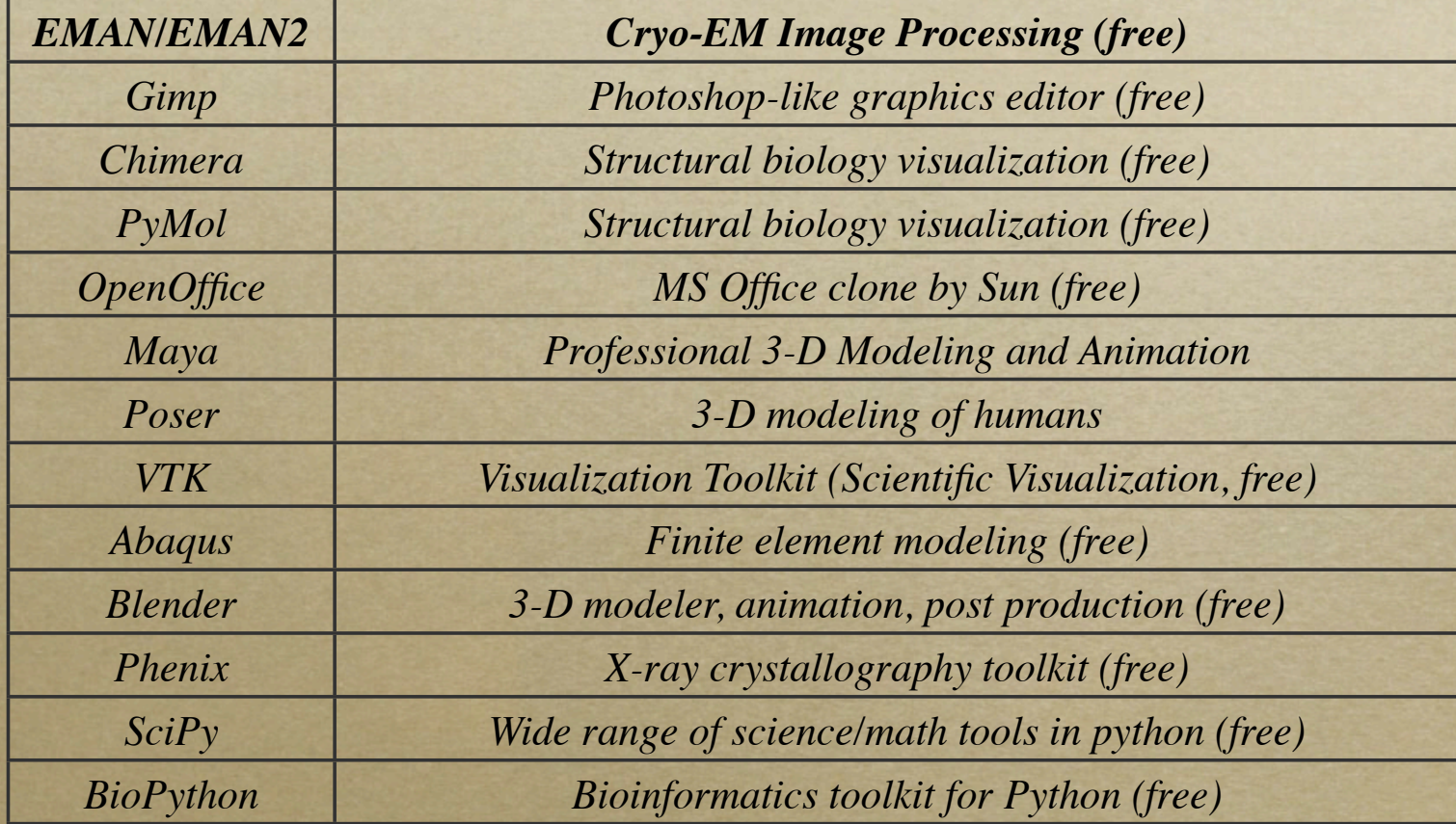

Saturday, December 13, 2008 4

### Demo Outline

**CHECK COMMUNICATIONS OF THE CONTRACTOR OF THE CONTRACTOR** 

*Python manual and help()*  $\circ$ 

SECTION TATION

- *Python as a calculator*  $\circ$
- *math import*  $\circ$
- *Variables, a=a+1*  $\circ$
- *strings, math, slicing*  $\circ$
- *lists/tuples*  $\circ$
- *set*  $\circ$

HOTEL SEA PAGE & TOT US SAY IN

- *dictionaries*  $\circ$
- *boolean*  $\circ$
- *None*  $\circ$

### Numbers

in the Low dist of the collection of the first collection of the collection of the collection of the collection

- *integers*
	- *32-bit (-2,147,483,647 2,147,483,648)*
	- *long effectively unlimited*
- *floating point*

Ca is to walk monitor account this

- *64-bit (15 significant figs, <10308)*
- *complex*
	- *5.0+3.0j*

Strings

*'string' "also a string" """This too* but this one can span lines""" *"A"+" test" "A test"*

## Lists & Tuples

Balling to the wald of manufactures of the in the territory of the commit with the state of a - ad

```
[item1,item2,item3,...] # List items can be anything
a=[0,1,2,3,4,5,6] # A list of 7 numbers
a[n] # nth element in list
a[n:m] # sublist elements n to m-1
a[-n] # nth item from the end
a[3] -> 3
a[1:4] -> [1,2,3]
a[-2] -> 5
a[2:-2] -> [2,3,4]
a[2]="x" -> [0,1,"x",3,4,5,6]
tuples: a=(0,1,2,3,4,5,6) # tuples are immutable
a[3] -> 3
a[3]=5 -> ERROR!
```
## Dictionaries

Absent Million Barnett, Million

*keys must be immutable, values are arbitrary*  $\circ$ 

**Car Playmont & 4 Points** 

*{ key1:value1, key2:value2, key3:value3, ... }*  $\circ$ 

```
Example:
```

```
a={ 1:2,2:3,"a":"b",2.0:3.2,(1,2):"really?" }
```
*a[1] -> 2*

*a[(1,2)] -> "really?"*

*a[2] -> 3.2*

Saturday, December 13, 2008 9

Sets

- *Sets have no order and are unique, but can be iterated over*
- *set([1,2,3,4,5])*
- *add, remove, discard, clear*
- *issubset, issuperset*
- *union, intersection, difference*

## Conditionals & Loops

- *if (condition) :*
- *elif (condition) :*
- *else :*
	- *Boolean operators*
		- *>, <, <=, >=, ==, !=, and, or, not, in*
- *while (condition) :*
- *for i in list:*
- *try, except*

#### EMAN2 Intro

Constitution of the interest of the constitution of the constitution of a state

```
e2.py
Welcome to EMAN2
Prompt provided by IPython
Enter '?' for ipython help
In [3]: img=test_image()
In [4]: display(img)
-- make sure you can see the image
In [5]: img.mult(-1)
In [6]: b=[1,4,9,16,25,36,49,64]
In [7]: display(b)
In [8]: b[4]=4
-- right click on the plot window
In [9]: c=test_image_3d()
In [10]: display(c)
```